#### **FUNCTIONS** (created by professor Marina Tanasyuk)

In C++, a function is a group of statements that is given a name, and which can be called from some point of the program. The most common syntax to define a function is:

```
type name ( parameter1, parameter2, ...) { statements }
```
Where:

- type is the type of the value returned by the function.

- name is the identifier by which the function can be called.

- parameters (as many as needed): Each parameter consists of a type followed by an identifier, with each parameter being separated from the next by a comma. Each parameter looks very much like a regular variable declaration (for example:  $int x$ ), and in fact acts within the function as a regular variable which is local to the function. The purpose of parameters is to allow passing arguments to the function from the location where it is called from.

- statements is the function's body. It is a block of statements surrounded by braces { } that specify what the function actually does.

Let's have a look at an example:

```
1
// function example
 2
#include <iostream>
 3 using namespace std;
 4
 5
int addition (int a, int b) {
 6
 7
 8
 9
} 
10
11 int main () {
12
13
14
15
}
16
17
      int r;
     r=a+b;
      return r; 
      int z;
     z = addition(5,3); cout << "The result is " << z;
                                         The result is 8
```
This program is divided in two functions: addition and main.

Remember that no matter the order in which they are defined, a C++ program always starts by calling main. In fact, main is the only function called automatically, and the code in any other function is only executed if its function is called from main (directly or indirectly).

In the example above,  $main$  begins by declaring the variable z of type  $int$ , and right after that, it performs the first function call: it calls addition. The call to a function follows a structure very similar to its declaration. In the example above, the call to addition can be compared to its definition just a few lines earlier:

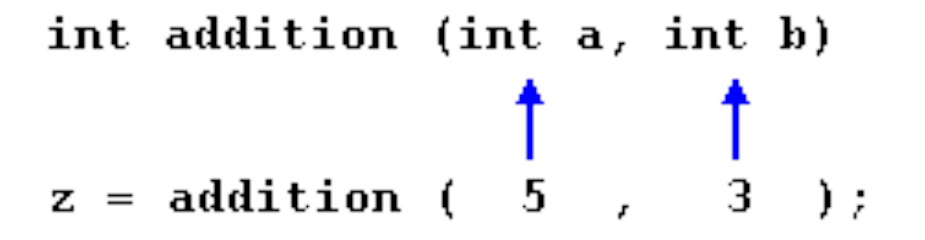

The parameters in the function declaration have a clear correspondence to the arguments passed in the function call. The call passes two values, 5 and 3, to the function; these correspond to the parameters a and b, declared for function addition.

At the point at which the function is called from within main, the control is passed to function addition: here, execution of main is stopped, and will only resume once the addition function ends. At the moment of the function call, the value of both arguments (5 and 3) are copied to the local variables int a and int b within the function.

Then, inside addition, another local variable is declared  $(int r)$ , and by means of the expression  $r=a+b$ , the result of a plus b is assigned to r; which, for this case, where a is 5 and b is 3, means that 8 is assigned to  $r$ .

The final statement within the function:

return r;

Ends function addition, and returns the control back to the point where the function was called; in this case: to function main. At this precise moment, the program resumes its course on main returning exactly at the same point at which it was interrupted by the call to addition. But additionally, because addition has a return type, the call is evaluated as having a value, and this value is the value specified in the return statement that ended addition: in this particular case, the value of the local variable  $r$ , which at the moment of the return statement had a value of 8.

```
int addition (int a, int b)
\downarrows
z = addition (5, 3);
```
Therefore, the call to addition is an expression with the value returned by the function, and in this case, that value, 8, is assigned to  $z$ . It is as if the entire function call  $(addition(5,3))$  was replaced by the value it returns (i.e., 8).

Then main simply prints this value by calling:

cout << "The result is " << z;

A function can actually be called multiple times within a program, and its argument is naturally not limited just to literals:

```
1
// function example
 2
#include <iostream>
 3 using namespace std;
 4
int subtraction (int a, int b) {
 5
 6
 7
 8
} 
 9 int main () {
10
 int x=5, y=3, z;
11 z = subtraction (7, 2);
12 cout \lt\lt "The first result is " \lt\lt z \lt\lt '\n';
13
14 subtraction (7, 2) << '\n';
15
16(x,y) \ll \ln;
17 z = 4 + subtraction (x,y);18 cout << "The fourth result is " << z << '\n';
19
}
20
21
      int r;
      r=a-b;
      return r;
    cout << "The second result is " << 
      cout << "The third result is " << subtraction 
                                                      The first
                                                      result is 5 
                                                      The second 
                                                      result is 5 
                                                      The third 
                                                      result is 2 
                                                      The fourth 
                                                      result is 6
```
### **Math functions**

Header **<cmath>** declares a set of functions to compute common mathematical operations and transformations:

- **Trigonometric functions**
- **Exponential and logarithmic functions**
- **Power functions:**

pow(base, power)  $\rightarrow$  pow(3, 2) =  $3 \land 2 = 9$  $sqrt(xale)$  -> sqrt(16) = 4

# • **Rounding and remainder functions:**

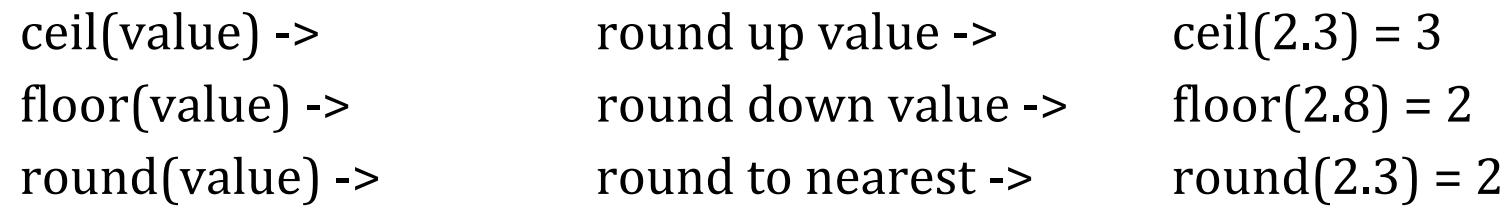

- Minimum, maximum, difference functions
- **Other functions:**

abs(value)  $\rightarrow$  abs(-4) = 4

## **rand()** function

(included in <cstdlib> library)

Returns a pseudo-random integral number in the range between 0 and RAND\_MAX. RAND\_MAX - this value is library-dependent, but is guaranteed to be at least 32767 on any standard library implementation.

A typical way to generate trivial pseudo-random numbers in a determined range using rand is to use the modulo of the returned value by the range span and add the initial value of the range:

### rand()  $\%$  v2 + v1

v1 is the starting point of the range, including (by default is  $0$ ) v2 is how many numbers should be in the range

```
Examples:
v1 = rand() % 100; // v1 in the range 0 to 99
v2 = \text{rand}() \% 100 + 1; // v2 in the range 1 to 100
v3 = rand() % 30 + 1985; // v3 in the range 1985-2014
```